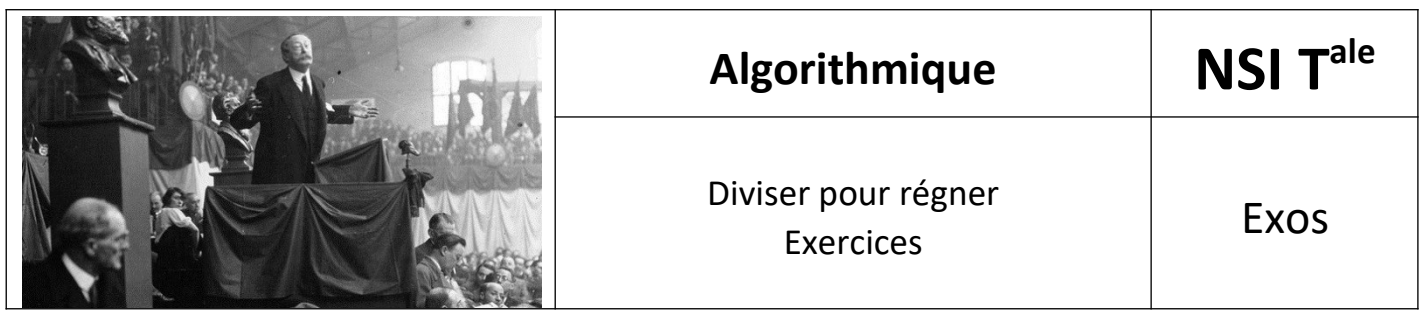

## *1. Notation*

Étant donné un tableau **T** et deux entiers naturels **a** et **b** inférieurs à **len(T)**, on note

- **T[a:b[** le sous-tableau **[T[a], T[a+1], …, T[b-1]]** si **a < b**
- le sous-tableau vide **[]** dans le cas contraire.

En Python, le tableau **T[a:b[** est noté **T[a:b]**

# *2. Ex1 Recherche du couple (minimum, maximum) dans un tableau*

L'objectif est d'écrire une fonction récursive **def min\_et\_max(T, a, b)** renvoyant le couple (minimum, maximum) du tableau **T[a:b[**.

Un algorithme du type « diviser pour régner » permet de déterminer ce couple en exploitant le fait qu'une seule comparaison suffit pour obtenir à la fois le minimum et le maximum d'un tableau de taille 2. Cet algorithme est le suivant :

```
si T[a:b[ ne contient qu'un élément :
    Renvoyer (T[a], T[a])
sinon si T[a:b[ contient deux éléments :
     Renvoyer (T[a], T[b]) ou (T[b], T[a]) dans l'ordre (minimum,
    maximum)
sinon :
     On pose c = (a + b)/2.
     On calcule récursivement les couples (minimum, maximum) dans
     T[a:c[ et dans T[c:b[.
     On compare les résultats obtenus et on renvoie le couple (mini-
     mum, maximum) sur T[a:b[
```
- **A)** Écrire la fonction **def min\_et\_max(T, a, b)**.
- **B)** Complexité
	- **a)** Combien de comparaisons faut-il effectuer pour rechercher la maximum et le minimum dans une liste de 10 nombres de manière classique ?
	- **b)** Combien de comparaisons faut-il effectuer pour rechercher la maximum et le minimum dans une liste de 10 nombres avec l'algorithme diviser pour régner ?
	- **c)** Et avec un tableau de 20 nombres ? 40 nombres ?

\*

#### *3. Exercice 2*

### 3.1. *Partie A*

On considère la fonction Python suivante, dans laquelle **tab** est un tableau contenant des nombres positifs et des nombres négatifs.

```
def tranche(tab):
     n = len(tab)smax = tab[0]\text{imax} = \text{jmax} = 0for i in range(n):
           s = 0for j in range(i, n):
                  s += tab[j]
                  if s > smax:smax = simax = i\lim_{x \to \infty} = \lim_{x \to \infty}return copie_partielle(tab, imax, jmax) # renvoie une copie du 
      sous-tableau tab[imax:jmax+1[
```
- **A)** Écrire la fonction **def copie\_partielle(tab, imax, jmax)**: qui renvoie une copie du sous-tableau **tab[imax:jmax+1[**.
- **B)** Afin de documenter la fonction tranche, indiquer son rôle en une ou deux lignes.
- **C)** Que renvoie l'instruction tranche( $[3, -4, 2, -1, 5, -3]$ )?
- **D)** Quelle est la complexité de la fonction tranche ?
- **E)** Proposer une modification à la fonction tranche pour qu'entre plusieurs résultats possibles, elle renvoie celui de plus petite taille.

## 3.2. *Partie B*

- **A)** Proposer un algorithme du type diviser pour régner résolvant le même problème que la fonction tranche.
- **B)** Récupérer les fichiers **tranche.py** et **tabletest.py**.
- **C)** Écrire la fonction **def tranche\_dpr\_(tab, a, b)** permettant d'implémenter cet algorithme.
- **D)** Exécuter la fonction **test\_tranche\_dpr()** pour tester votre script.

Source :<http://tnsi.free.fr/>